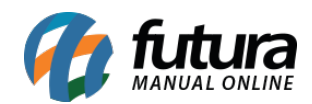

**Sistema:** Futura Server

**Caminho**: Relatórios>Compras>Ultimas compras – por produto

**Referência:** FS207

**Versão**: 2017.02.13

**Como funciona:** A tela de relatório de últimas compras por produto foi desenvolvida com o objetivo de gerar informações sobre as últimas compras. Diferente dos demais relatórios que apresentam as compras por fornecedor, este modelo é agrupado por *Produto*.

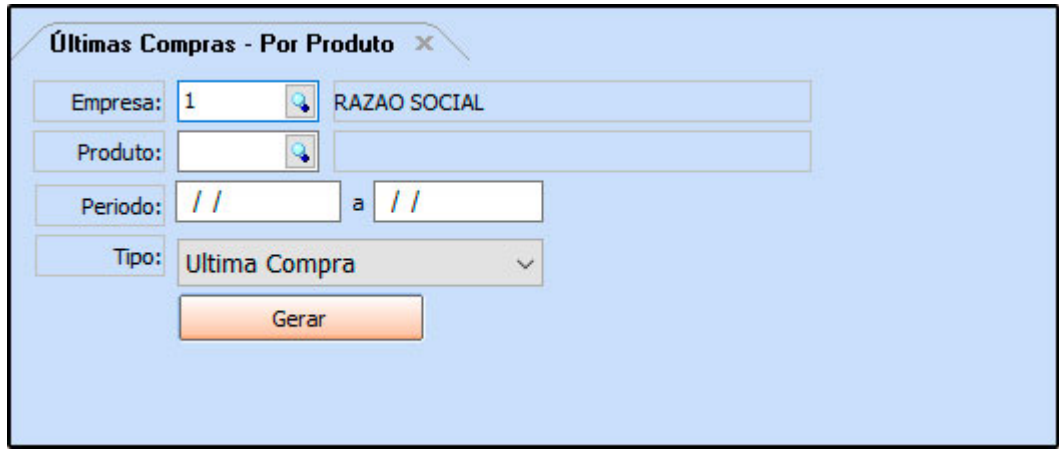

## **Tipo: Última Compra**

Exibe a última compra realizada de um produto, com informações sobre o pedido e fornecedor.

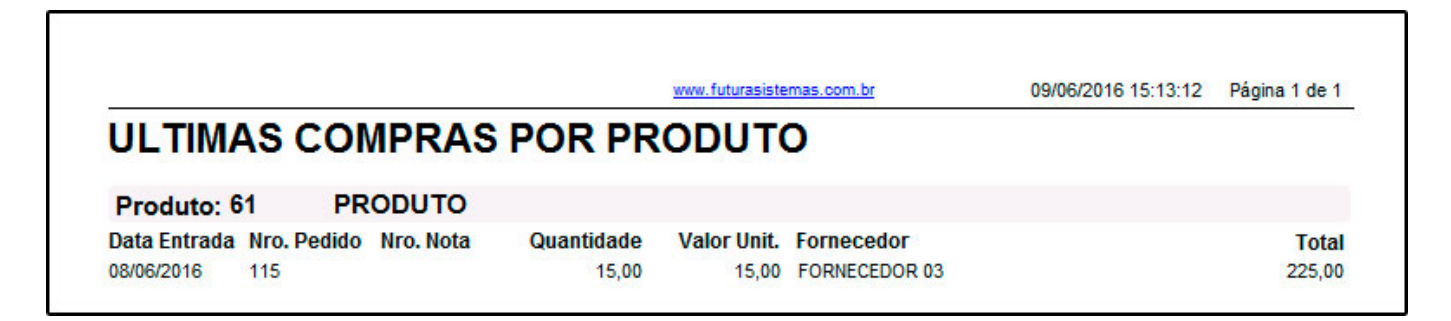

**Tipo: 3 últimas compras**

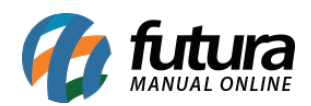

Exibe as últimas três compras realizadas de um produto, com informações sobre o pedido e fornecedores.

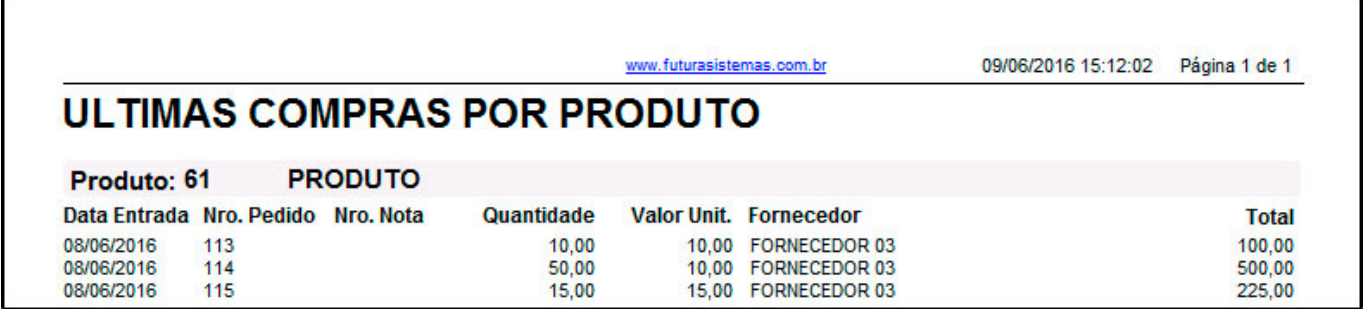